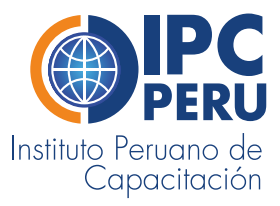

# *MODALIZACIÓN*

# **OFIMÁTICA** PROFESIONAL

MODALIDAD CLASES EN VIVO POR ZOOM

*CLASES EN VIVO*

*POR ZOOM*

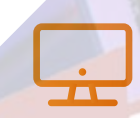

*Plataforma educativa virtual. Interactiva*

*Acceso las 24 horas*

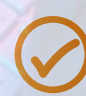

*Altos estándares de calidad*

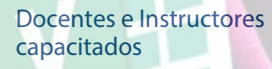

*Convenios con universidades, colegios profesionales*

*Asesoría personalizada*

*institutoipcperu.com*

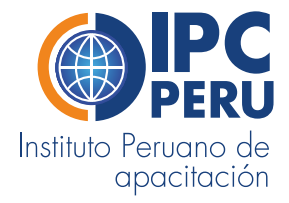

## *ESPECIALIZACIÓN OFIMÁTICA PRFESIONAL*

Fundamental para todo aquel que precisa realizar tareas de oficina por ordenador en la empresa. Este curso de Ofimática de Office prepara al alumno con los conocimiento de informática imprescindibles en la empresa, con el manejo de la suite de mática de microsoft en los programas: Word para edición de textos, hoja de calculo Exccel, Base de datos Acces y presentaciones con PowerPoint.

#### *OBJETIVOS*

Curso de Especialización en Ofimática Porfesional lo convetirá en un experto con un mplio conocimiento de las principales aplicaciones de escritorio de Office más utilizadas  $\overline{\mathsf{h}}$  la administración y organización de computadoras en poco tiempo.

#### *CERTIFICACIÓN*

Los participantes que cumplan satisfactoriamente con los requisitos académicos y administrativos del programa recibirán el Diploma de Especialización OFIMÁTICA PROFESIONAL acreditado por el Colegio de Licenciados en Administración CORLAD y el IPC PERU Instituto Peruano de Capacitación S.A.C.

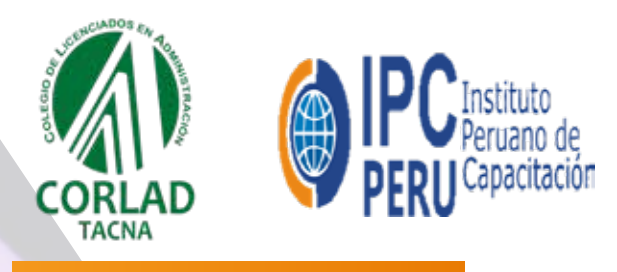

#### *PLANA DOCENTE*

La plana docente está conformada por reconocidos académicos, profesionales y especialistas del Perú y/o del extranjero seleccionados por sus comprobadas capacidades para la docencia universitaria, cualidades personales y práctica profesional vigente.

Nos reservamos el derecho de manipular la plana docente, por motivos de fuerza mayor o por disponibilidad del profesor, grarantizando que la calidad del programa no se vea afectada. Toda modificación será comunicada anticipadamente a los participantes.

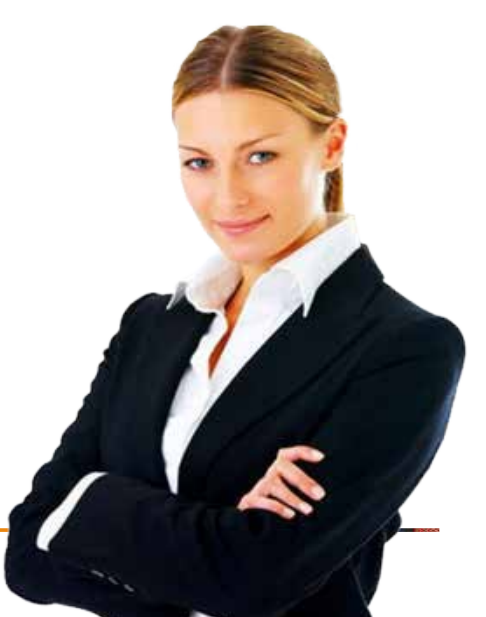

#### *PLAN DE ESTUDIO*

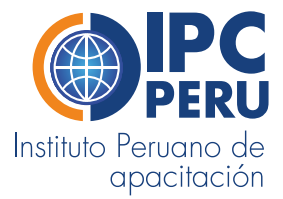

- **MÓDULO I:** DESCRIPCIÓN DEL ENTORNO DE WORD, FUNCIONES DEL FORMATO DEL CARÁCTER, LETRA DE CAPITAL
- **MÓDULO II:** FORMATO DE PARRAFO, FORMATO DE PAGINA, WORDART, INSERTAR FORMAS
- **MÓDULO III:** TABLAS, ESTILOS, INSERTAR ECUACIONES, GRÁFICOS
- **MÓDULO IV:** CORRESPONDENCIA DE ARCHIVOS, MACROS, REFERENCIAS, IMPRESIÓN DE DOCUMENTOS. EXAMEN PRACTICO WORD
- **MÓDULO V:** ENTORNO DE EXCEL, CELDAS, RANGO, FUNCIONES BÁSICAS, FUNCIONES DEL TECLADO, FORMULAS, MENU INSERTAR, MENU DE DISEÑO DE PAGINA
- **MÓDULO VI:** FUNCIONES DE CADENA, FUNCIONES FINANCIERAS, FUNCIONES DE FECHA, FUNCIONES MATEMATICAS
- **MÓDULO VII:** DESCRIPCIONES Y SINTAXIS DE FÓRMULAS, PRÁCTICAS Y EJEMPLOS
- **MÓDULO VIII:** CREAR GRAFICOS, FORMATO, BARRAS, PIE, PUNTOS, COLUMNAS ETC, FORMATO DE FILAS Y COLUMNAS, BASE DE DATOS, ORDENACION DE DATOS, FILTROS
	- **MÓDULO IX:** FILTROS AVANZADOS, SUBTOTALES, MACROS, MODULOS Y USO DE VB EN EXCEL, IMPRESIÓN DE HOJAS EN EXCEL EXAMEN PRACTICO DE EXCEL
	- **MÓDULO X:** DESCRIPCION DEL ENTORNO DE POWER POINT, MENU INSERTAR DIAPOSITIVAS, OBJETOS, FORMAS, GRAFICOS, IMÁGENES, DISEÑO DE DIAPOSITIVAS
	- **MÓDULO XI:** INSERTAR DISEÑO DE TRANSICIONES DE DIAPOSITIVAS, ANIMACIÓN DE DIAPOSITIVAS, PRESENTACIÓN DE DIAPOSITIVAS, INSERTAR AUDIO VIDEO, MACROS DE DIAPOSITIVAS
- **MÓDULO XII:** DESCRIPCION DEL ENTORNO DE ACCES, DEFINICION DE BASE DE DATOS, CREACION DE TABLAS, INSERTAR REGISTROS, FUNCIONALIDADES DE LAS TABAS, CREACION DE CONSULTAS, CONSULTAS CON FILTROS CREACION DE VISTAS, CONSULTAS AVANZADAS DE SUMA, DE ELIMINACION, SUSTITUCION, CREACION DE FORMULARIOS, INSERCION DE DATOS, INFORMES, Y ETIQUETAS. EXAMEN FINAL

#### *MODALIDAD DE PAGO*

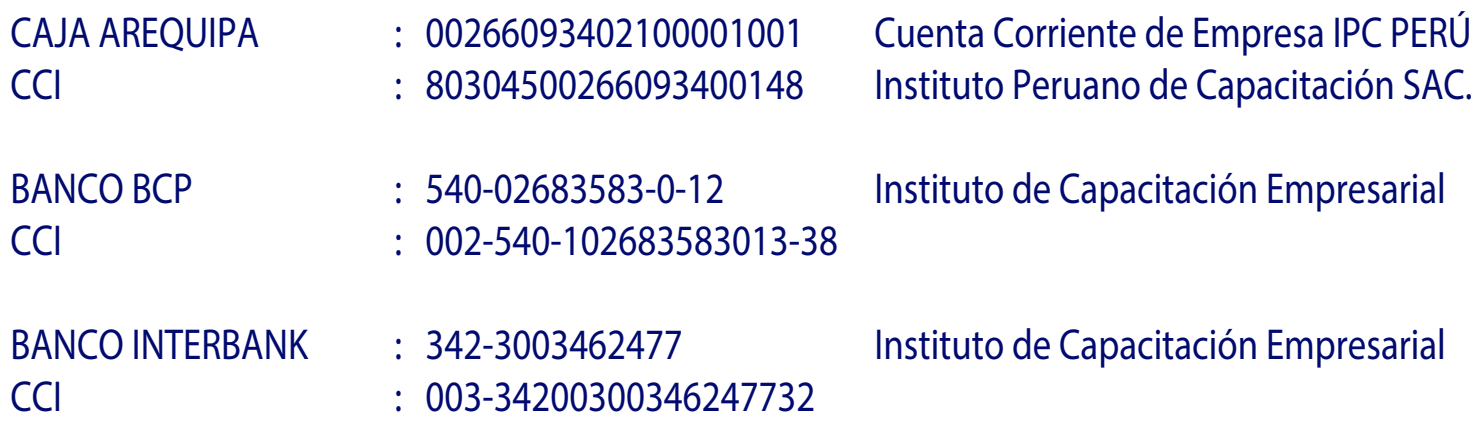

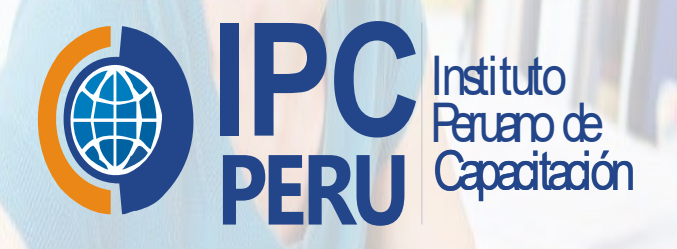

### INFORMES Y MATRÍCULA

Teléfono : 987 891 967 - 921 163 919 WhatasApp: 987 891 967 Fijo: 052 - 612 701

> *institutoipcperu.com facebook.com/instutoipcperu*